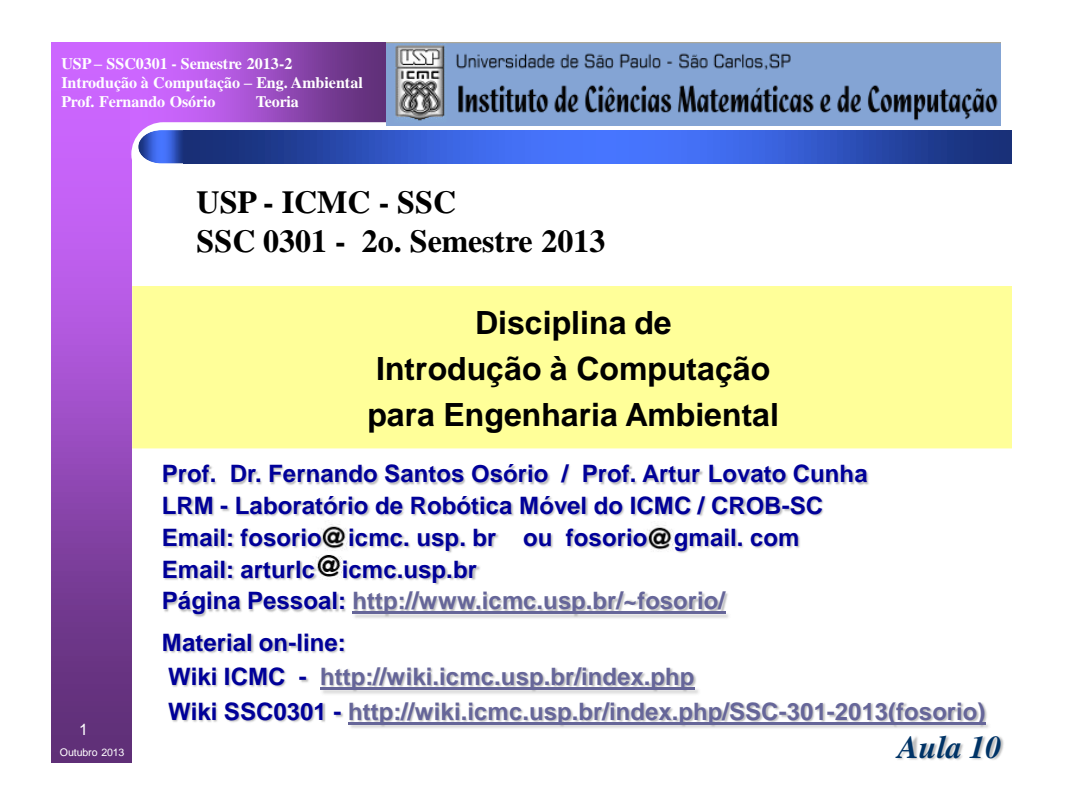

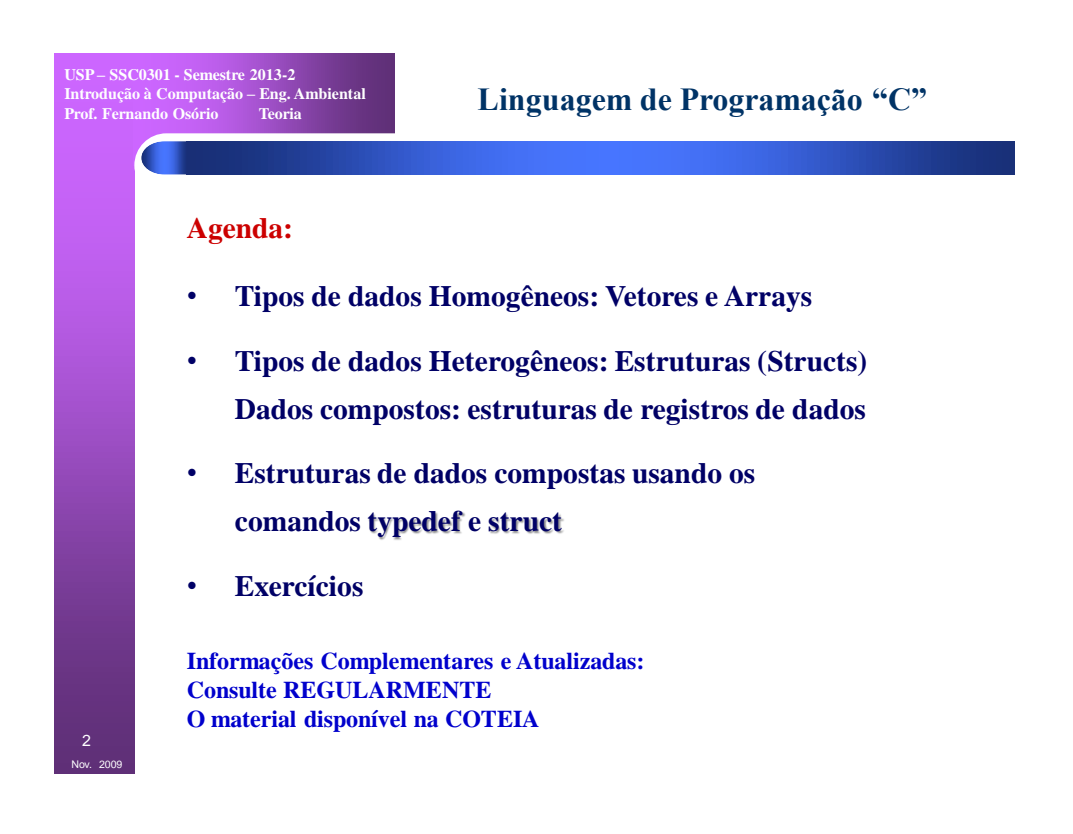

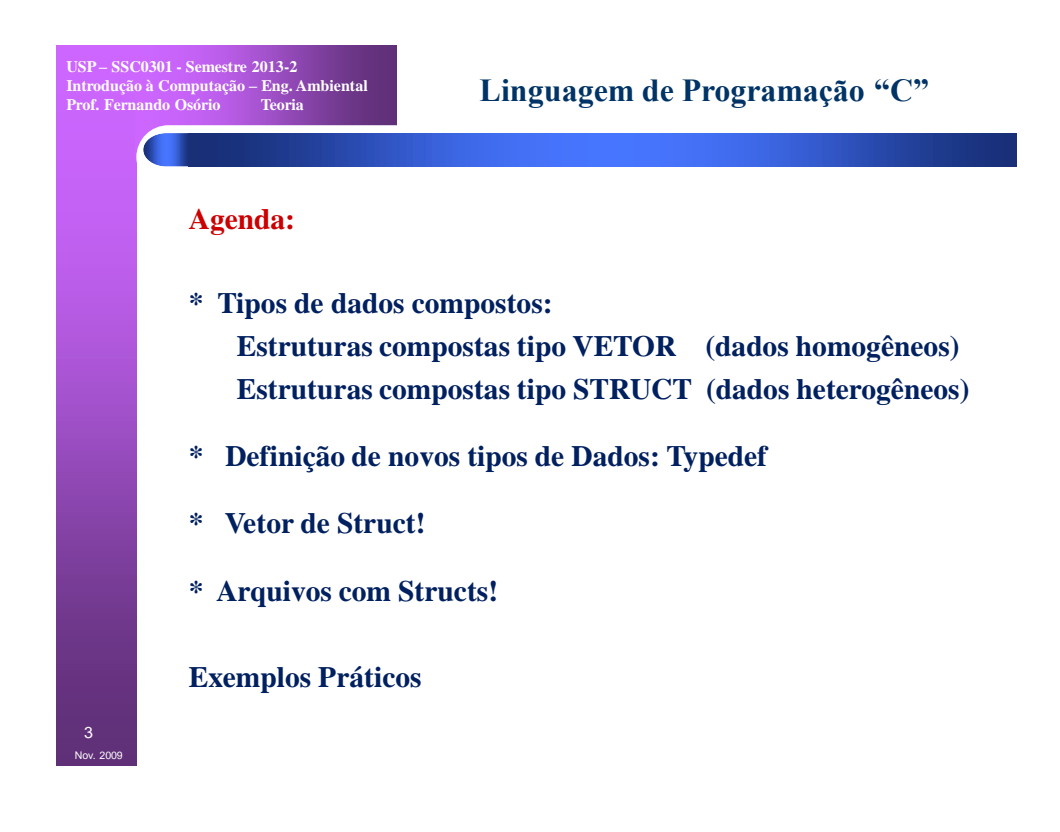

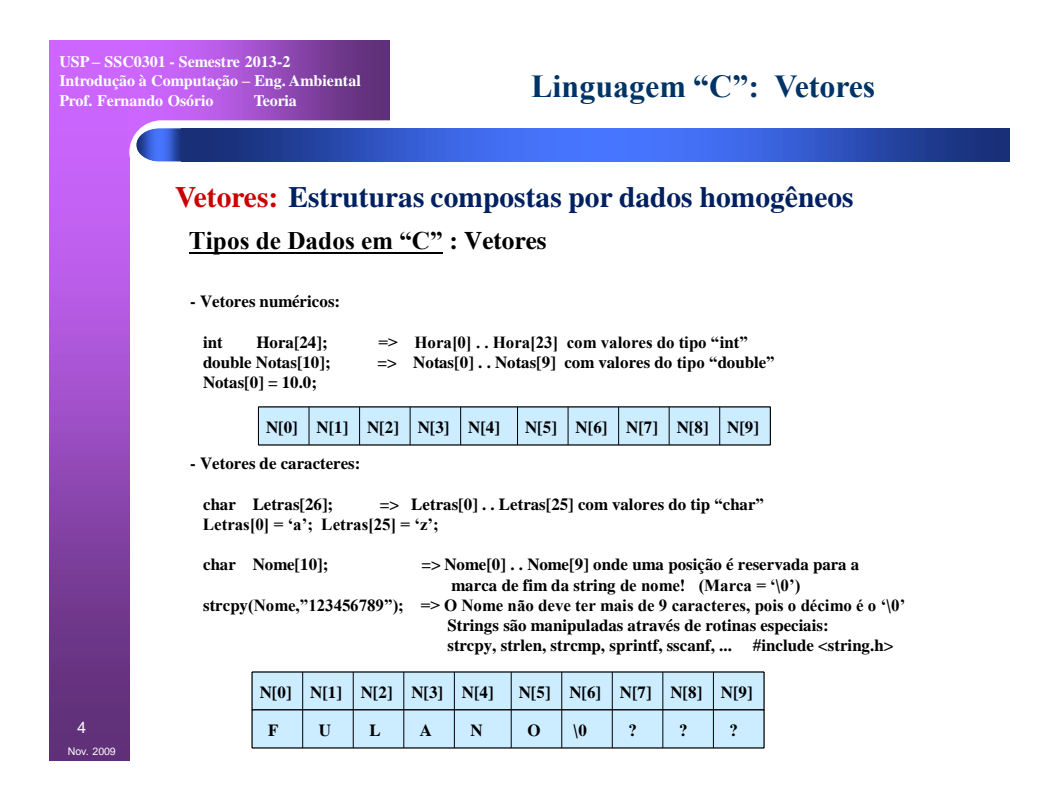

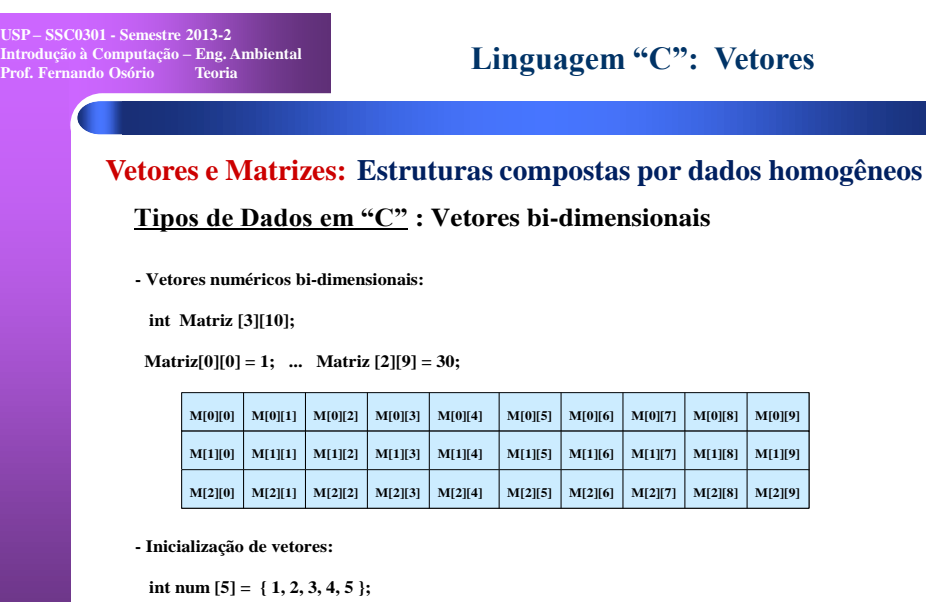

```
char vogais[5] = { 'a', 'e', 'i', 'o', 'u' };
double matriz [3][2] = { { 0,0 }, { 0,1 },
                                 { 1,0 }, { 1,1 },
{ 2,0 }, { 2,1 } };
```
Nov. 2009

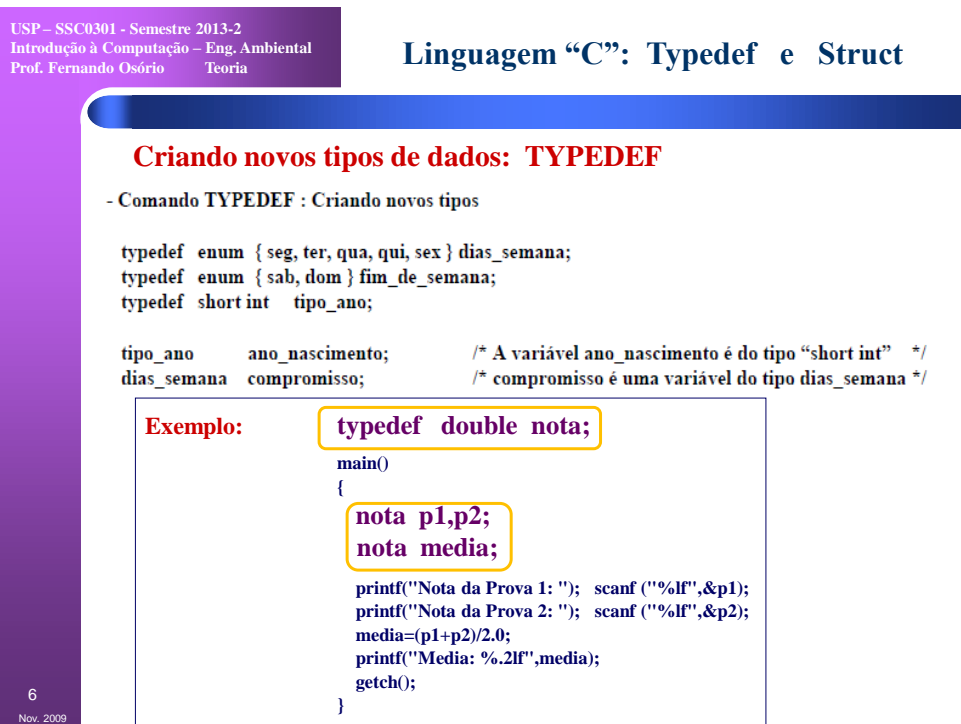

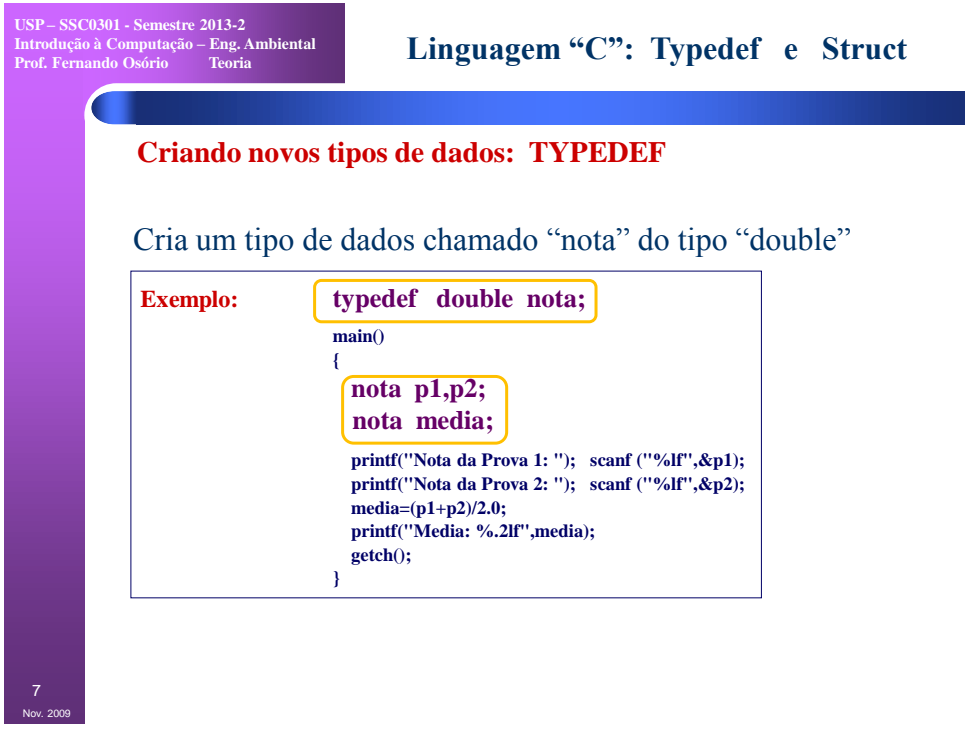

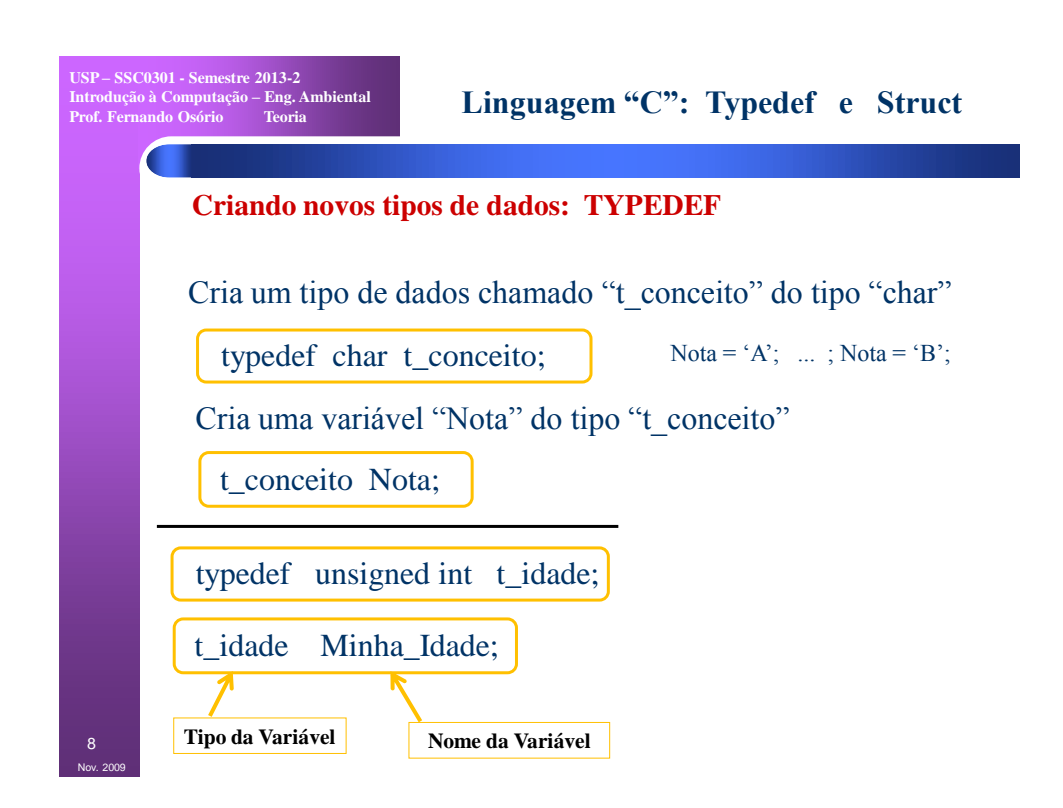

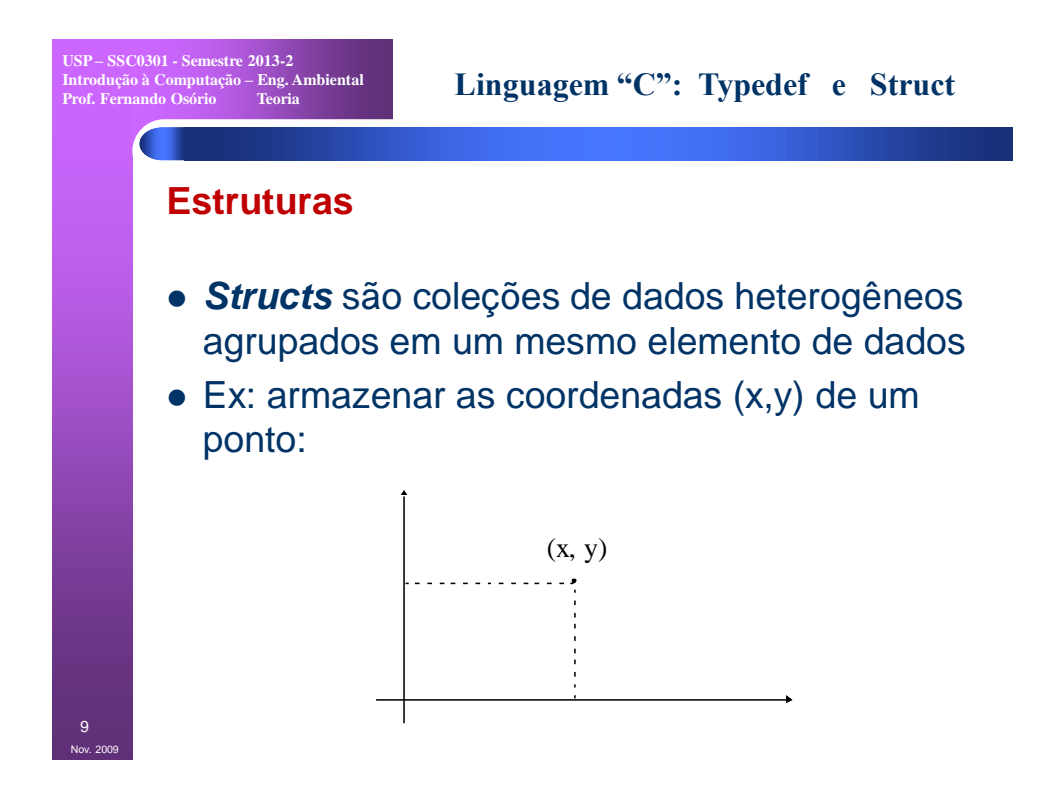

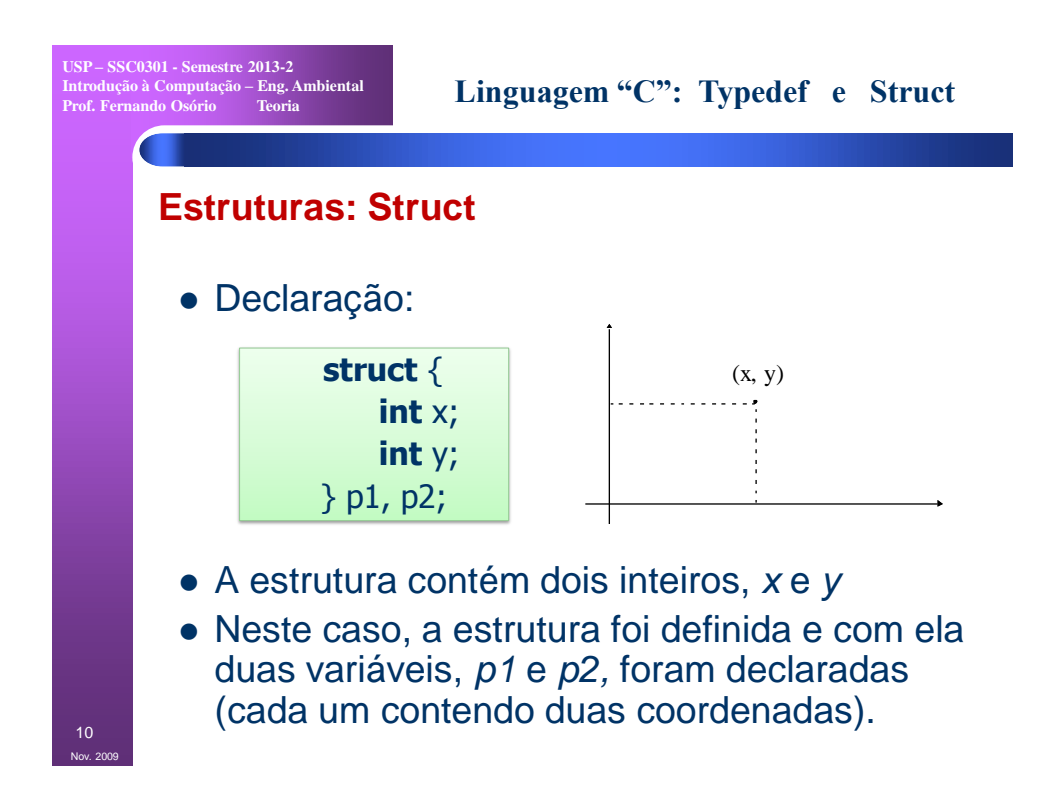

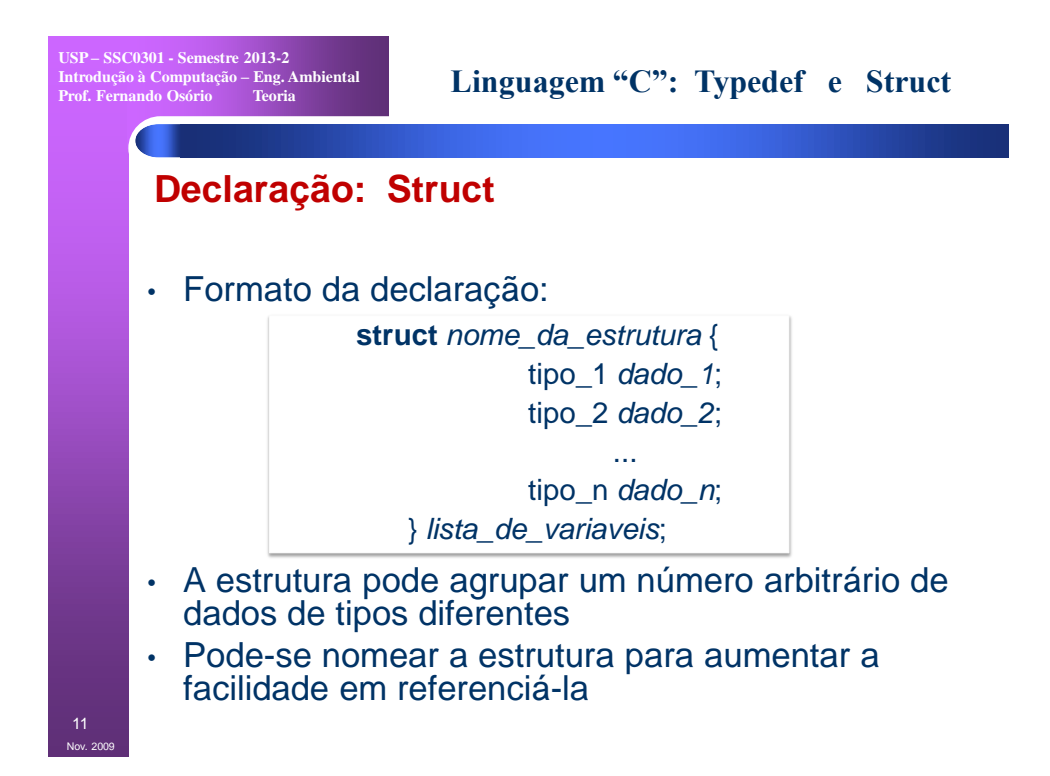

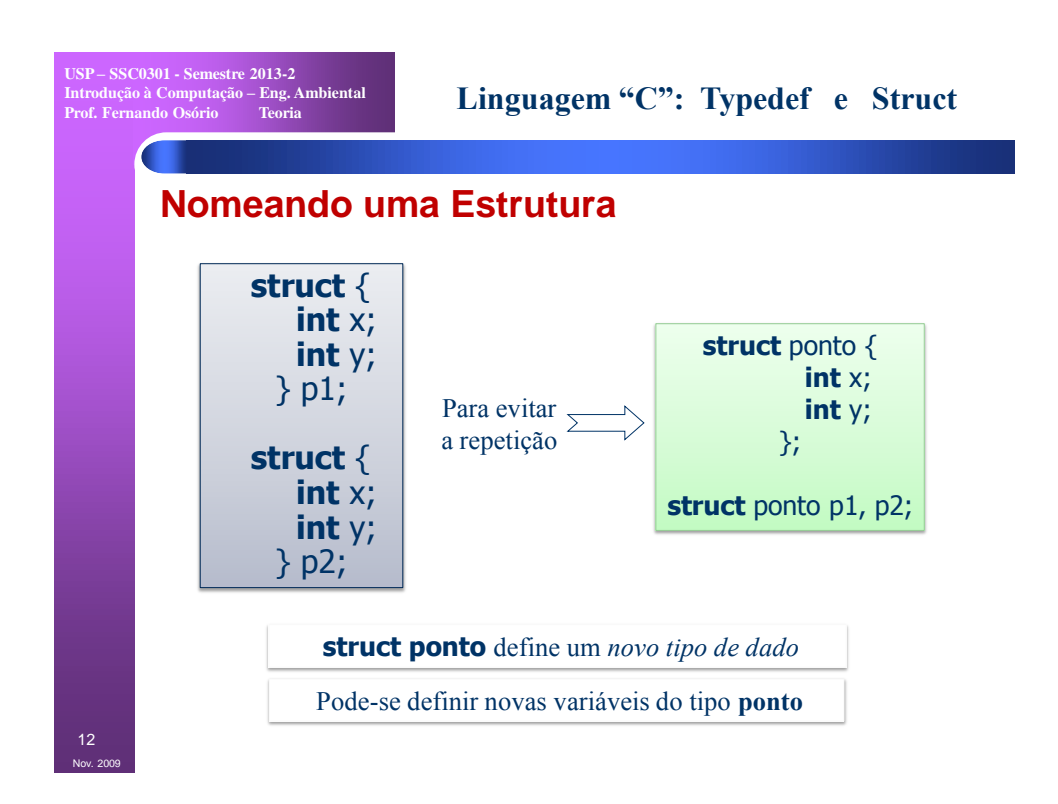

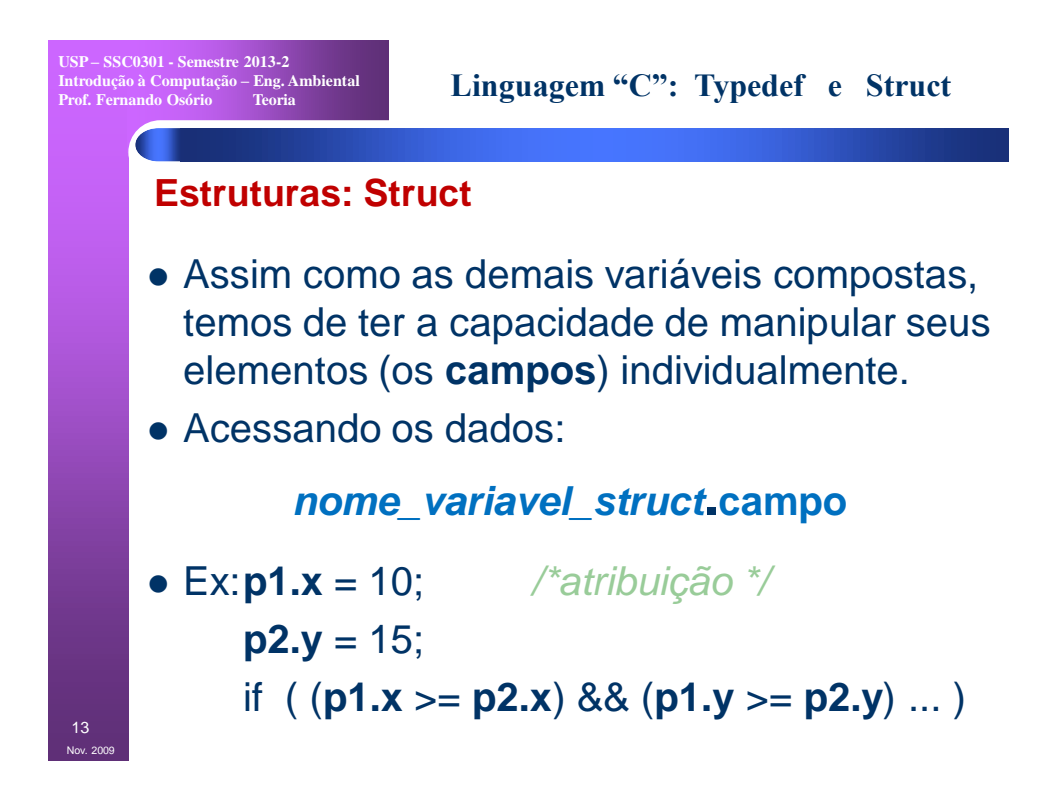

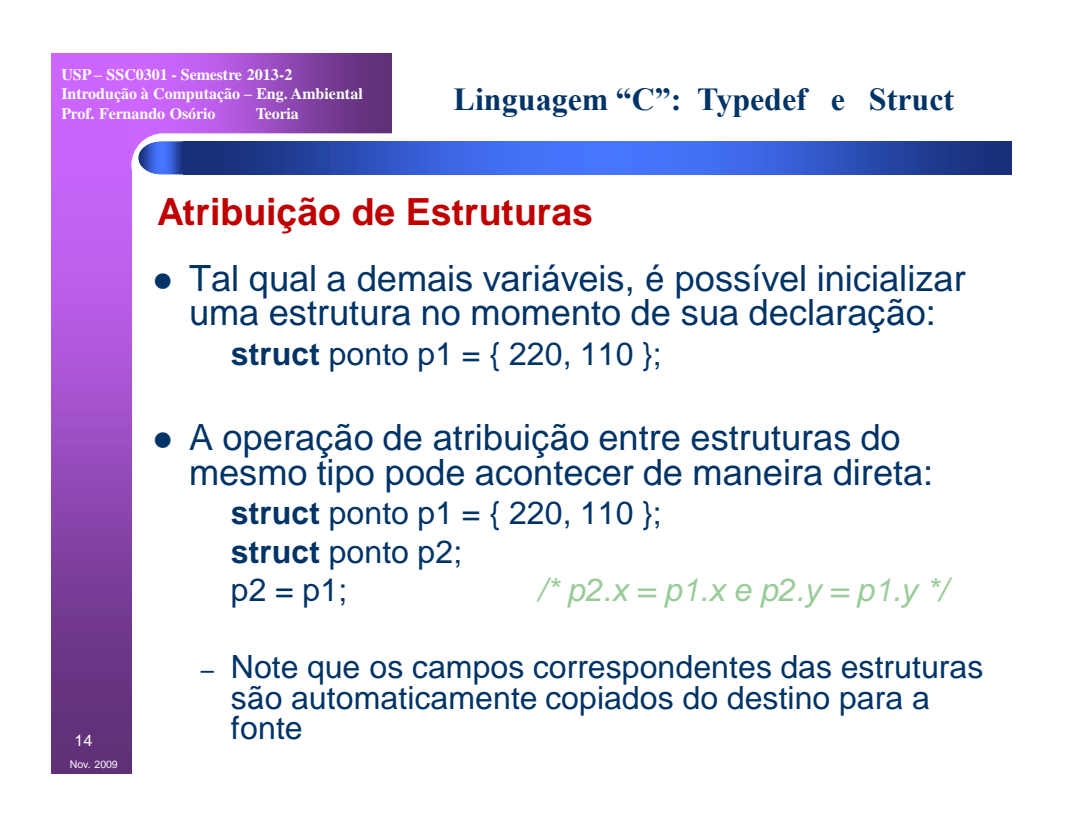

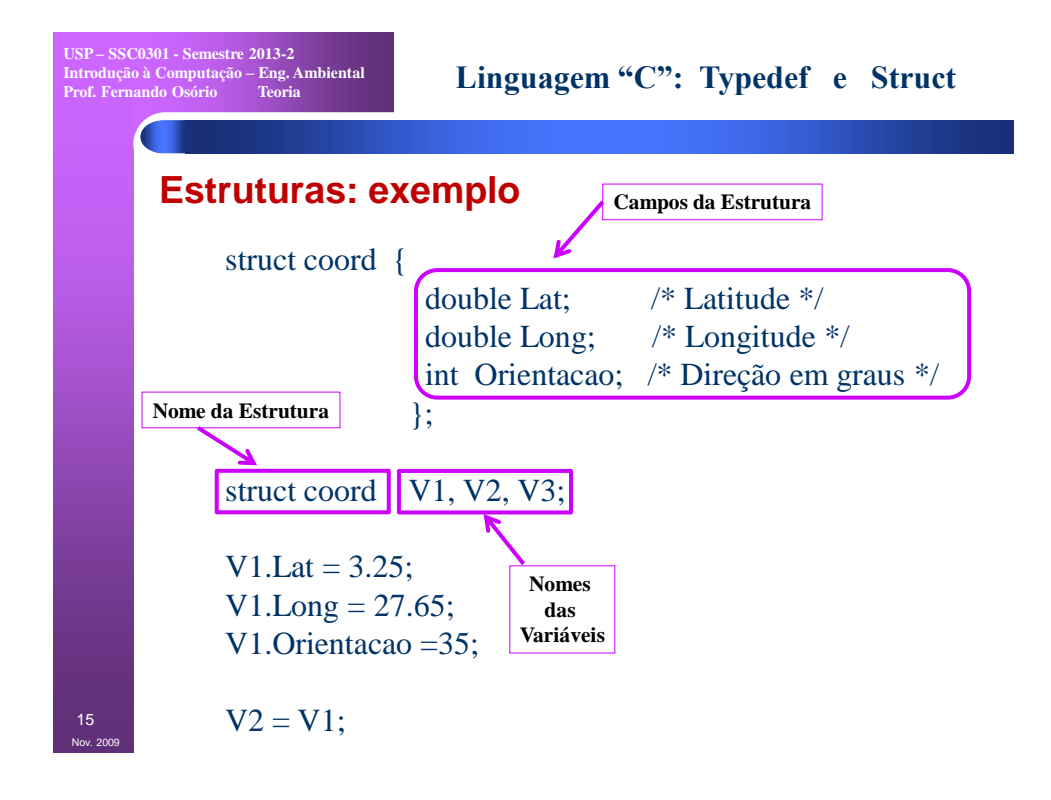

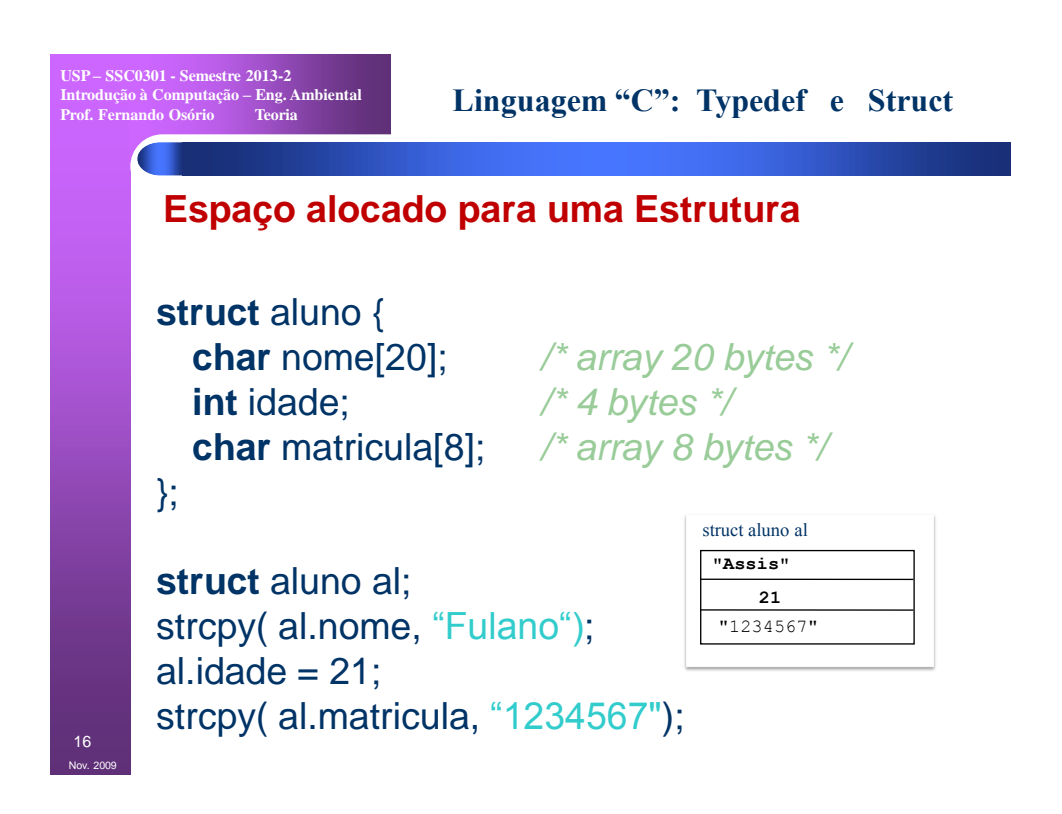

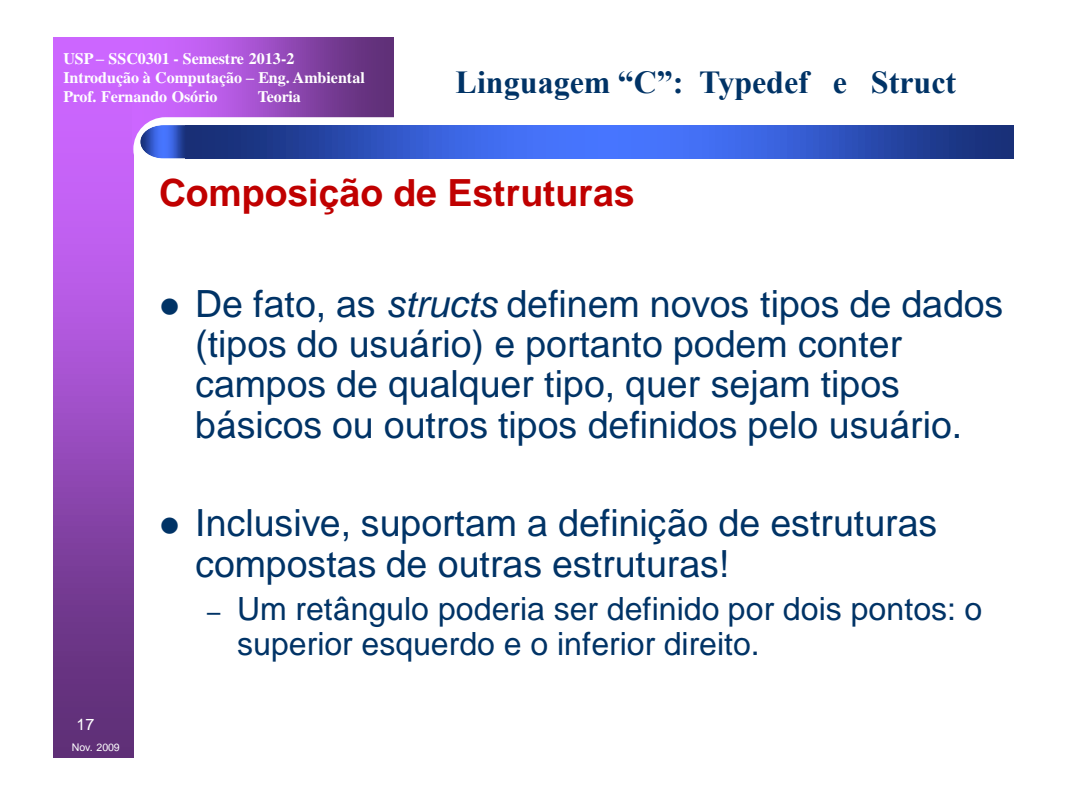

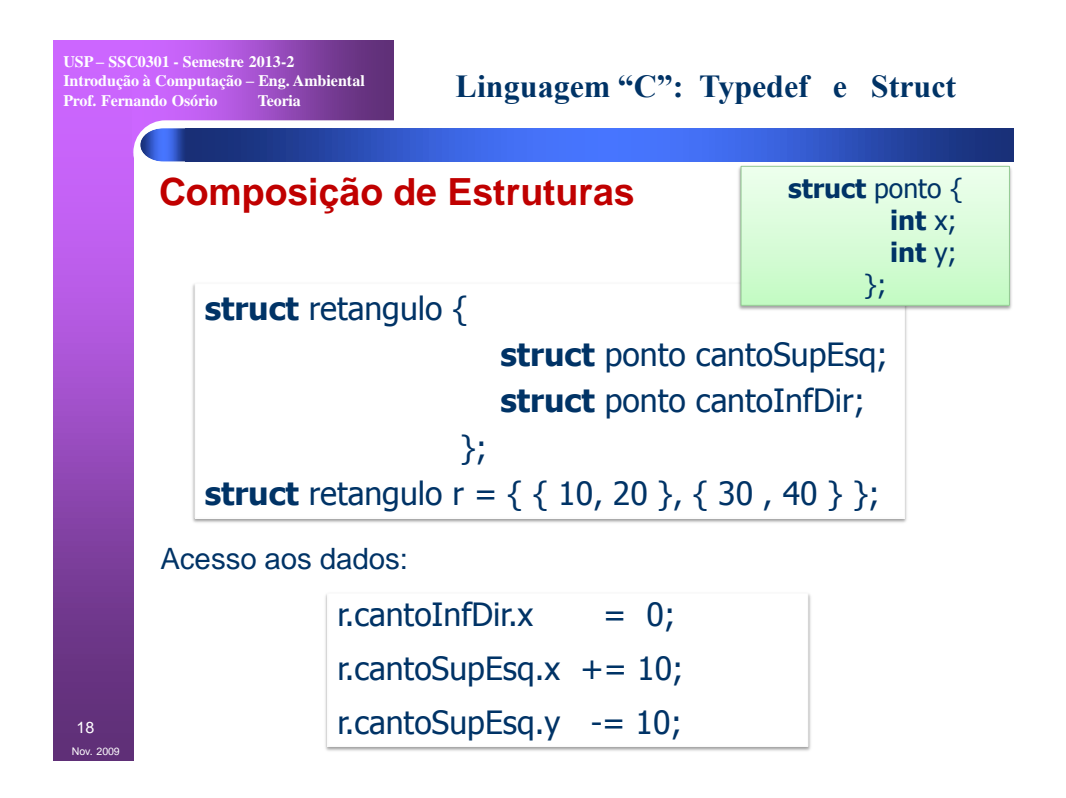

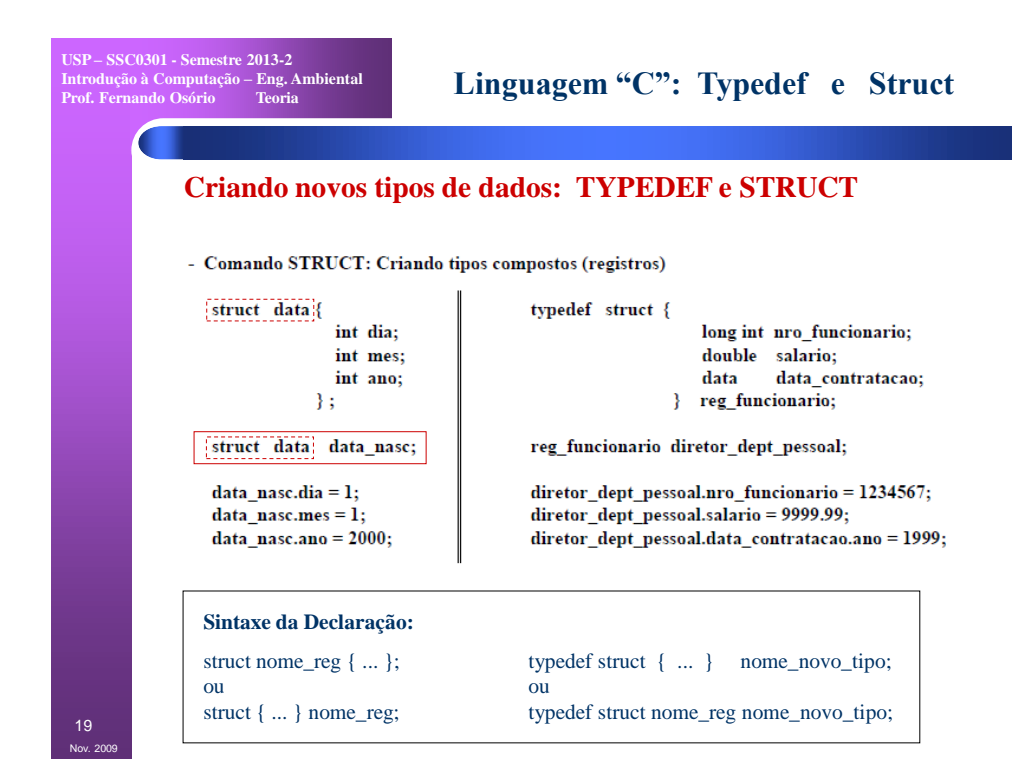

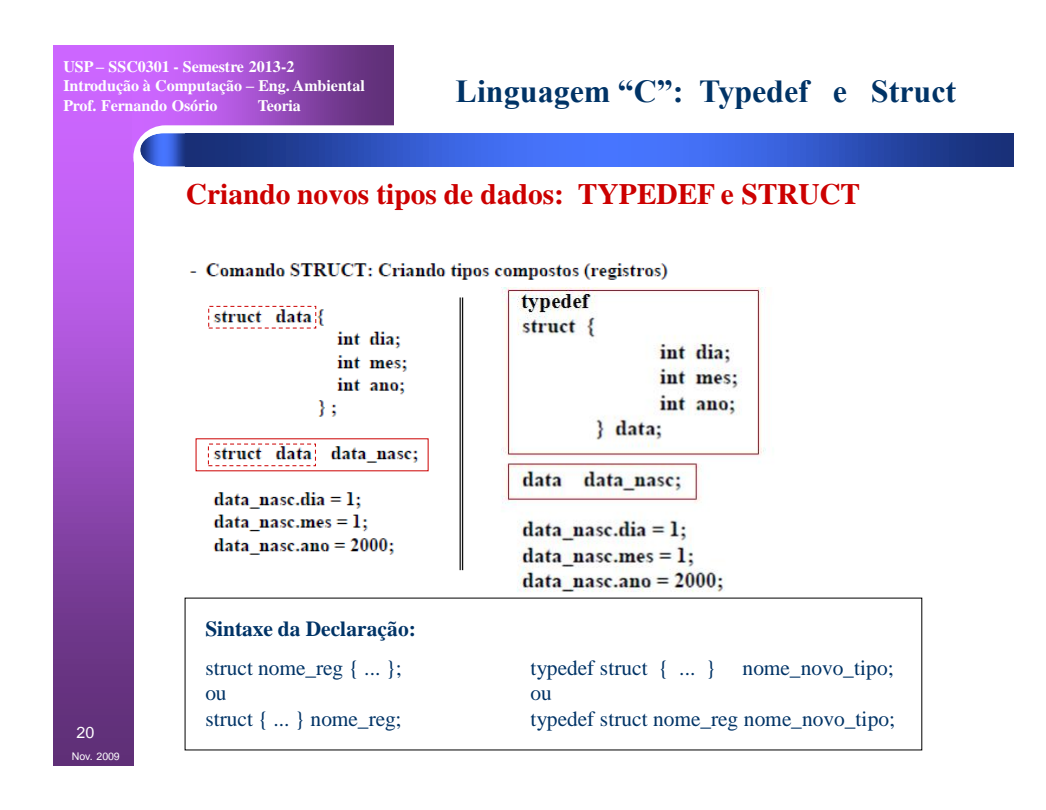

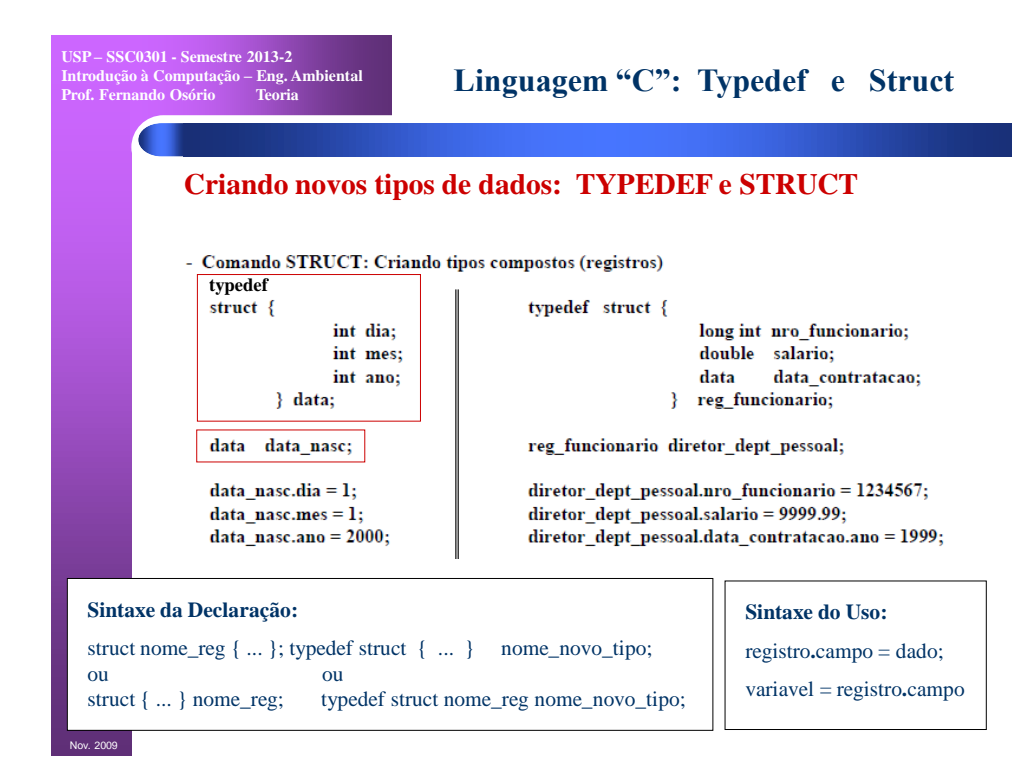

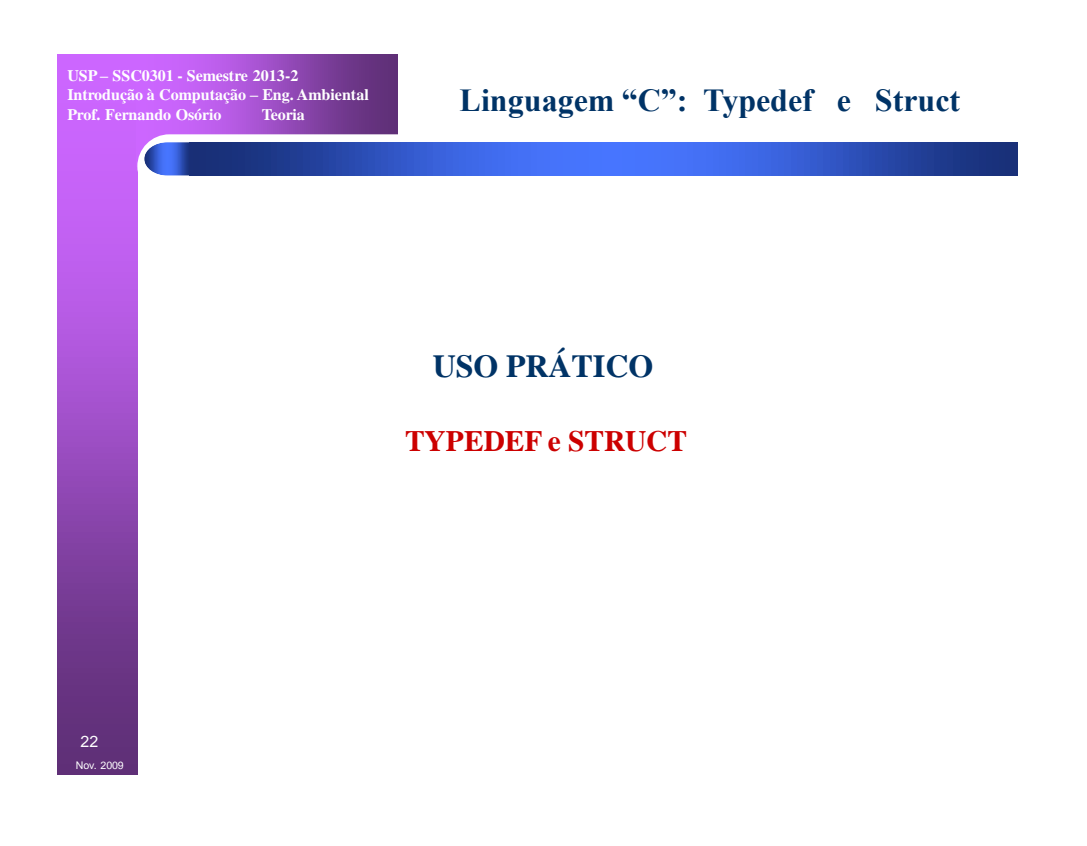

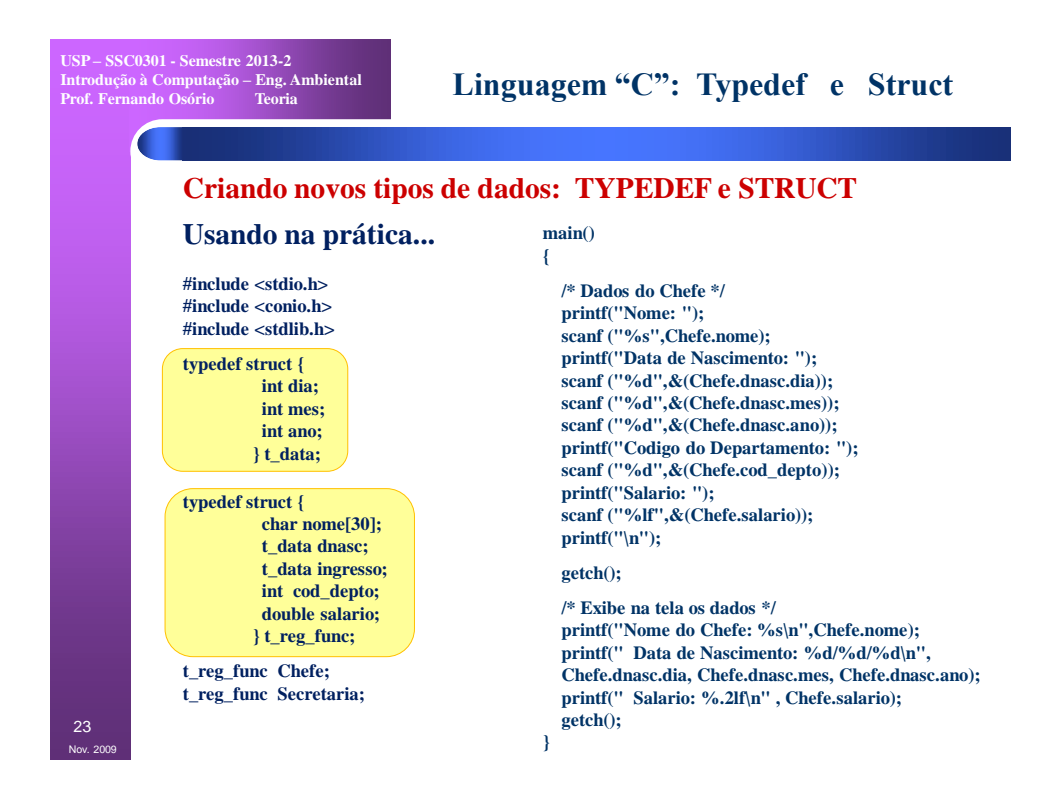

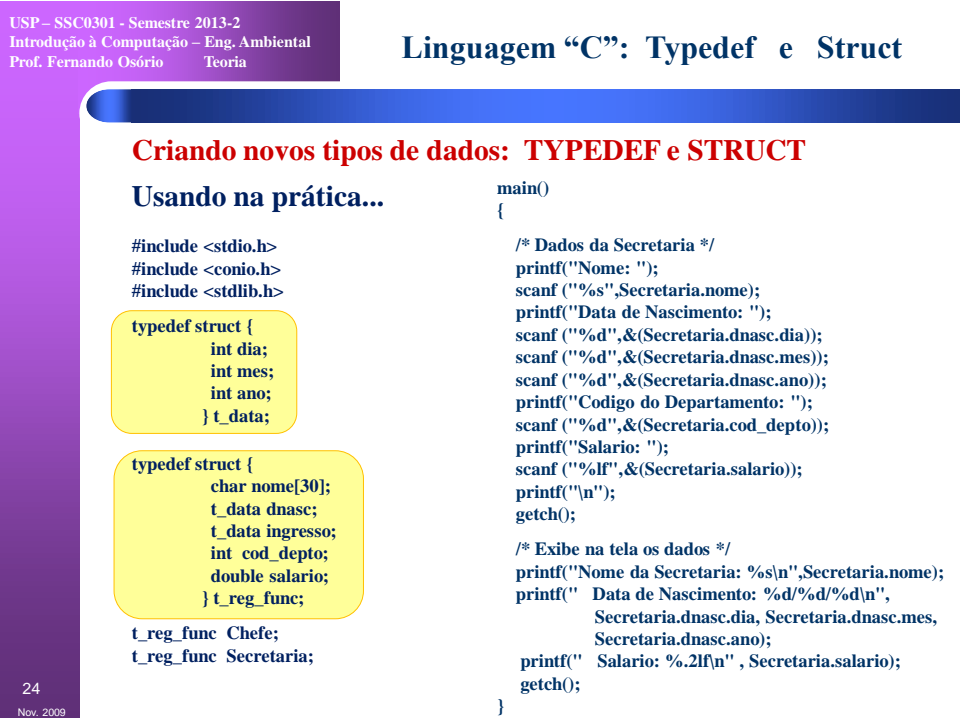

## 12

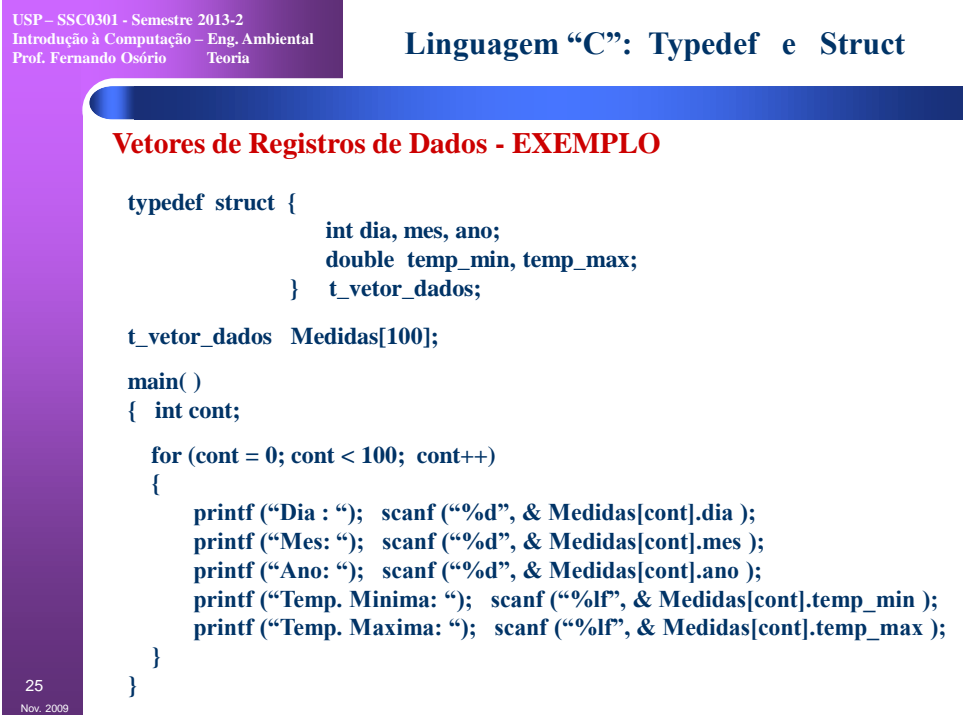

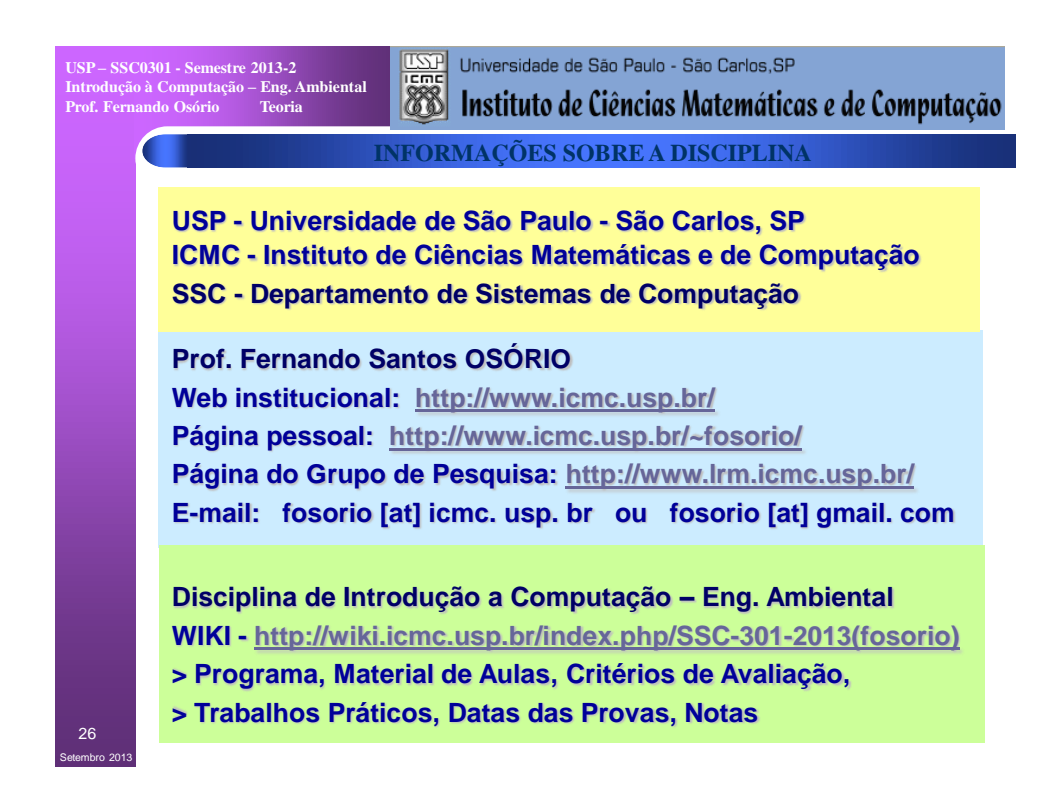